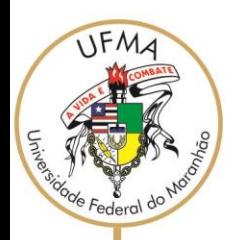

# UNIVERSIDADE FEDERAL DO MARANHÃO

Fundação Instituída nos termos da Lei nº 5.152, de 21/10/1966 - São Luís - Maranhão.

## **NÚCLEO INTEGRADO DE BIBLIOTECAS BIBLIOTECA CENTRAL**

#### **NORMA PARA UTILIZAÇÃO DO LABORATÓRIO DE INFORMÁTICA DA BIBLIOTECA CENTRAL**

#### **I FINALIDADE DO LABORATÓRIO DE INFORMÁTICA**

O Laboratório de Informática da Biblioteca Central é um espaço criado para auxiliar os usuários, exclusivamente, na elaboração de trabalhos acadêmicos e pesquisas bibliográficas relacionadas.

### **II HORÁRIO DE FUNCIONAMENTO**

Segunda a sexta-feira, das 08h às 20h

#### **III ACESSO E USO**

O acesso ao Laboratório está condicionado a apresentação do Cartão de Acesso Único (CAU).

O tempo de permanência será de, no máximo, 2 horas, com possibilidade de ser estendido, caso não haja fila de espera.

O usuário é responsável pelo equipamento durante o período que estiver utilizando.

### **IV PROIBIÇÕES**

É vedado ao usuário:

- a) instalar ou fazer downloads de software e aplicativos;
- b) alterar a configuração padrão dos softwares instalados;
- d) danificar equipamentos;

Consolidar

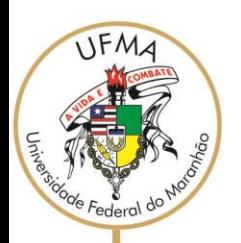

Consolidar avancos e vencer desatios

# UNIVERSIDADE FEDERAL DO MARANHÃO

Fundação Instituída nos termos da Lei nº 5.152, de 21/10/1966 - São Luís - Maranhão.

e) desenvolver ou disseminar softwares maliciosos nos equipamentos;

f) utilizar jogos, salvo os que possuam fins acadêmicos;

g) acessar páginas com conteúdo pornográfico;

h) utilizar os equipamentos para outros fins que não sejam exclusivamente de natureza acadêmica;

i) publicar ou enviar produto de trabalho de outras pessoas, violando os direitos autorais;

j) Ouvir arquivos de áudio/vídeo sem a utilização de fones de ouvido.

#### **V DAS PENALIDADES**

O usuário que praticar qualquer ação em desacordo com a presente norma ou que resulte em danos aos equipamentos estará sujeito às seguintes sanções:

> a) Suspensão imediata do direito de uso do Laboratório de Informática;

> b) Reposição dos equipamentos danificado, observado o devido processo legal;

> c) Sanções disciplinares previstas no Regulamento Disciplinar do Corpo Discente da UFMA (aprovado pela Resolução nº 238/2015)

#### **VI RECOMENDAÇÕES**

Constituem boas práticas de utilização do Laboratório de Informática:

- a) Utilizar o laboratório para fins acadêmicos (estudo, pesquisa em bases de dados, digitação de trabalhos e etc.);
- b) Os arquivos pessoais gravados pelo usuário no computador deverão ser apagados ao final do acesso;
- c) Ao detectar problemas técnicos no equipamento, informar imediatamente ao Setor de Referência da Biblioteca;
- d) Respeitar o limite de tempo para utilização do Laboratório;

e) Casos não previstos na presente norma serão analisados pelo Setor de Referência e Direção do NIB.